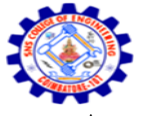

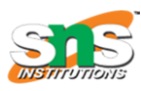

Accredited by NBA – AICTE and Accredited by NAAC – UGC with 'A' Grade Approved by AICTE, New Delhi & Affiliated to Anna University, Chennai

#### **DEPARTMENT OF COMPUTER SCIENCE AND ENGINEERING-IOT Including CS&BCT** UNIT-II

# **SQL CONSTRAINS:**

SQL Constraints are rules used to limit the type of data that can go into a table, to maintain the accuracy and integrity of the data inside table.

Constraints can be divided into the following two types,

- $\checkmark$  Column level constraints: Limits only column data.
- $\checkmark$  Table level constraints: Limits whole table data.

Constraints are used to make sure that the integrity of data is maintained in the database. Following are the most used constraints that can be applied to a table.

- $\checkmark$  NOT NULL
- $\checkmark$  UNIQUE
- $\checkmark$  PRIMARY KEY
- $\checkmark$  FOREIGN KEY
- $\checkmark$  CHECK

# **NOT NULL Constraint**

By default, a column can hold NULL values. If you do not want a column to have a NULL value, use the NOT NULL constraint.

It restricts a column from having a NULL value.

We use ALTER statement and MODIFY statement to specify this constraint.

One important point to note about this constraint is that it cannot be defined at table level.

Example using NOT NULL constraint:

CREATE TABLE Student(s\_id int NOT NULL, name varchar(60), age int);

The above query will declare that the s\_id field of Student table will not take NULL value.

If you wish to alter the table after it has been created, then we can use the ALTER command for  $it$ :

ALTER TABLE Student MODIFY s\_id int NOT NULL;

### **UNIQUE Constraint**

It ensures that a column will only have unique values. A UNIQUE constraint field cannot have any duplicate data.

It prevents two records from having identical values in a column

We use ALTER statement and MODIFY statement to specify this constraint.

**Example of UNIQUE Constraint:**

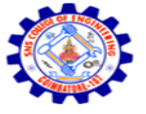

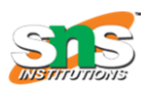

Accredited by NBA – AICTE and Accredited by NAAC – UGC with 'A' Grade Approved by AICTE, New Delhi & Affiliated to Anna University, Chennai

#### **DEPARTMENT OF COMPUTER SCIENCE AND ENGINEERING-IOT Including CS&BCT** UNIT-II

Here we have a simple CREATE query to create a table, which will have a column s\_id with unique values.

CREATE TABLE Student (s id int NOT NULL, name varchar(60), age int NOT NULL UNIQUE);

The above query will declare that the s id field of Student table will only have unique values and wont take NULL value.

If you wish to alter the table after it has been created, then we can use the ALTER command for it:

ALTER TABLE Student MODIFY age INT NOT NULL UNIQUE;

The above query specifies that s\_id field of Student table will only have unique value.

# **Primary Key Constraint**

Primary key constraint uniquely identifies each record in a database. A Primary Key must contain unique value and it must not contain null value. Usually Primary Key is used to index the data inside the table.

### **PRIMARY KEY constraint at Table Level**

CREATE table Student (s\_id int PRIMARY KEY, Name varchar(60) NOT NULL, Age int);

The above command will creates a PRIMARY KEY on the s\_id.

# **PRIMARY KEY constraint at Column Level**

ALTER table Student

ADD PRIMARY KEY (s id);

The above command will creates a PRIMARY KEY on the s\_id.

### **Foreign Key Constraint**

Foreign Key is used to relate two tables. The relationship between the two tables matches the Primary Key in one of the tables with a Foreign Key in the second table.

This is also called a referencing key.

We use ALTER statement and ADD statement to specify this constraint.

To understand FOREIGN KEY, let's see its use, with help of the below tables:

Customer\_Detail Table

c\_id Customer\_Name address

101 Adam Noida

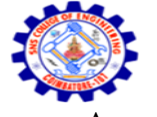

#### **SNS COLLEGE OF ENGINEERING** Kurumbapalayam (Po), Coimbatore – 641 107

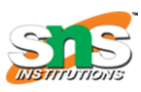

**An Autonomous Institution** Accredited by NBA – AICTE and Accredited by NAAC – UGC with 'A' Grade Approved by AICTE, New Delhi & Affiliated to Anna University, Chennai

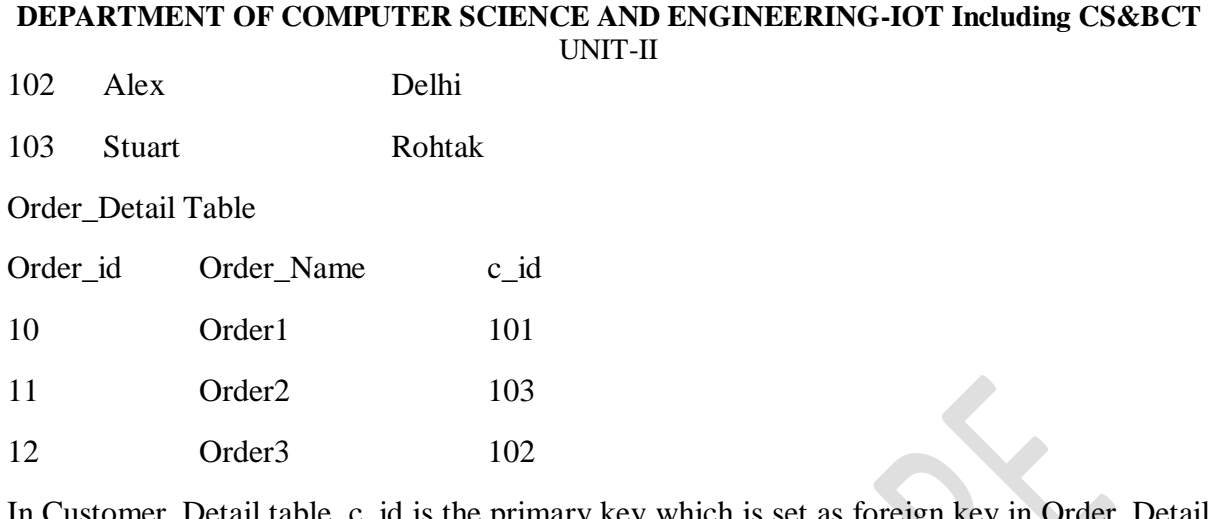

In Is the primary key which is set as foreign table. The value that is entered in c id which is set as foreign key in Order Detail table must be present in Customer\_Detail table where it is set as primary key. This prevents invalid data to be inserted into c\_id column of Order\_Detail table.

If you try to insert any incorrect data, DBMS will return error and will not allow you to insert the data.

# **FOREIGN KEY constraint at Table Level**

CREATE table Order Detail(order id int PRIMARY KEY, order name varchar(60) NOT NULL,c\_id int FOREIGN KEY REFERENCES Customer\_Detail(c\_id));

In this query, c\_id in table Order\_Detail is made as foriegn key, which is a reference of c\_id column in Customer\_Detail table.

### **FOREIGN KEY constraint at Column Level**

ALTER table Order\_Detail

ADD FOREIGN KEY (c\_id) REFERENCES Customer\_Detail(c\_id);

### **CHECK Constraint**

CHECK constraint is used to restrict the value of a column between a range. It performs check on the values, before storing them into the database. Its like condition checking before saving data into a column.

# **Using CHECK constraint at Table Level**

CREATE table Student(s\_id int NOT NULL CHECK(s\_id  $> 0$ ),Name varchar(60) NOT NULL,Age int);

The above query will restrict the s\_id value to be greater than zero.

# **Using CHECK constraint at Column Level**

ALTER table Student ADD CHECK( $s_id > 0$ );